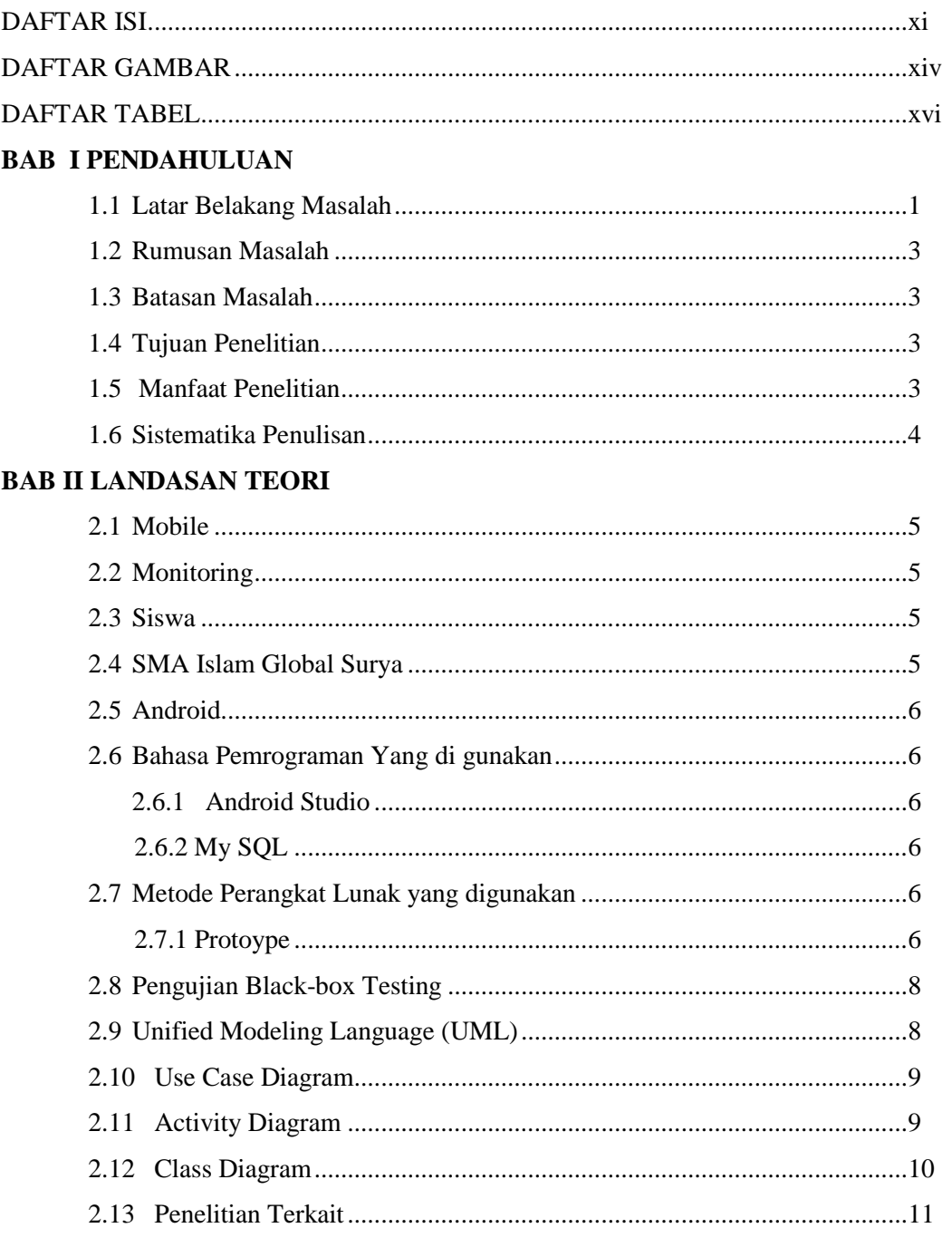

## **DAFTAR ISI**

## **BAB III METODE PENELITIAN**

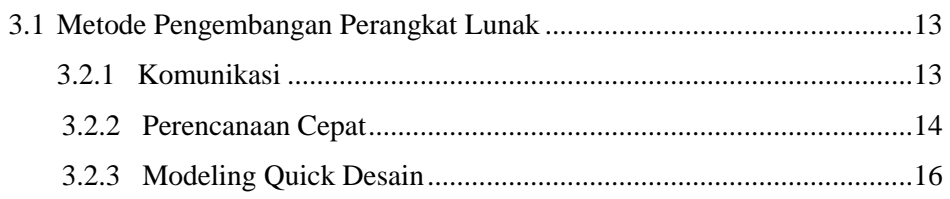

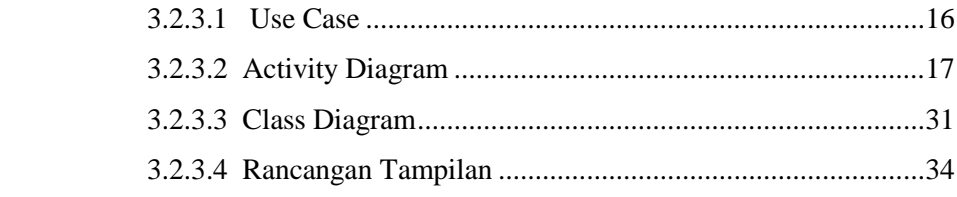

## **BAB IV HASIL PENELITIAN DAN PEMBAHASAN**

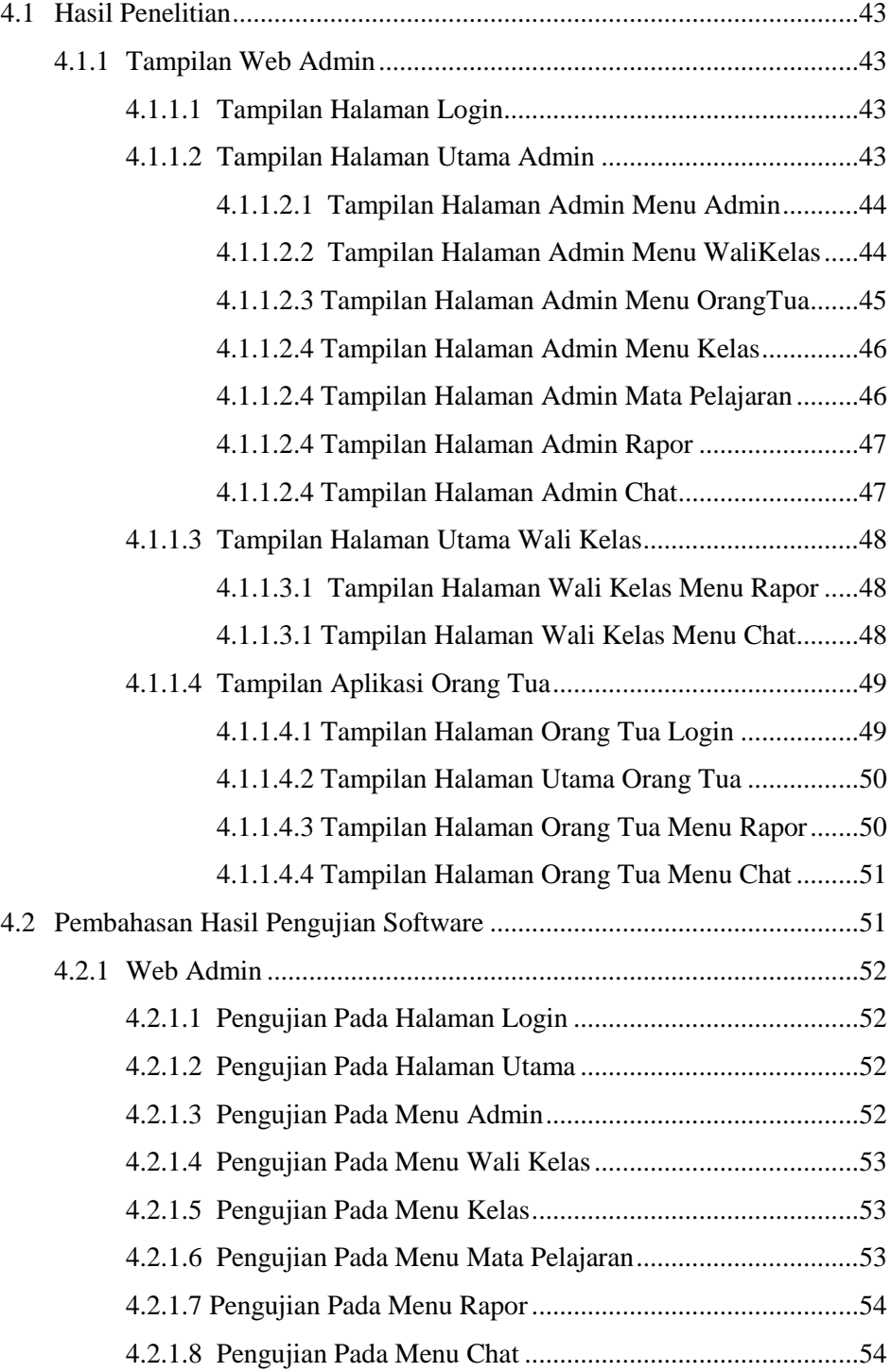

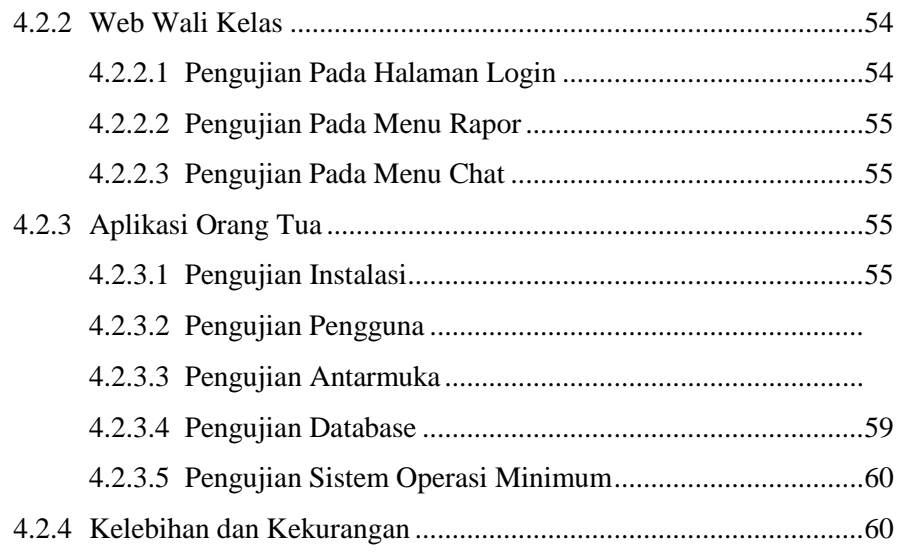

### **BAB V SIMPULAN DAN SARAN**

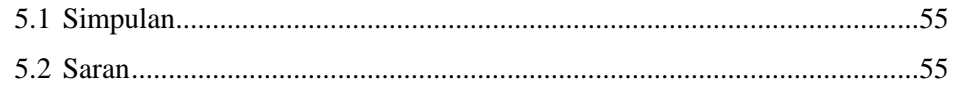

# **DAFTAR GAMBAR**

#### **Halaman**

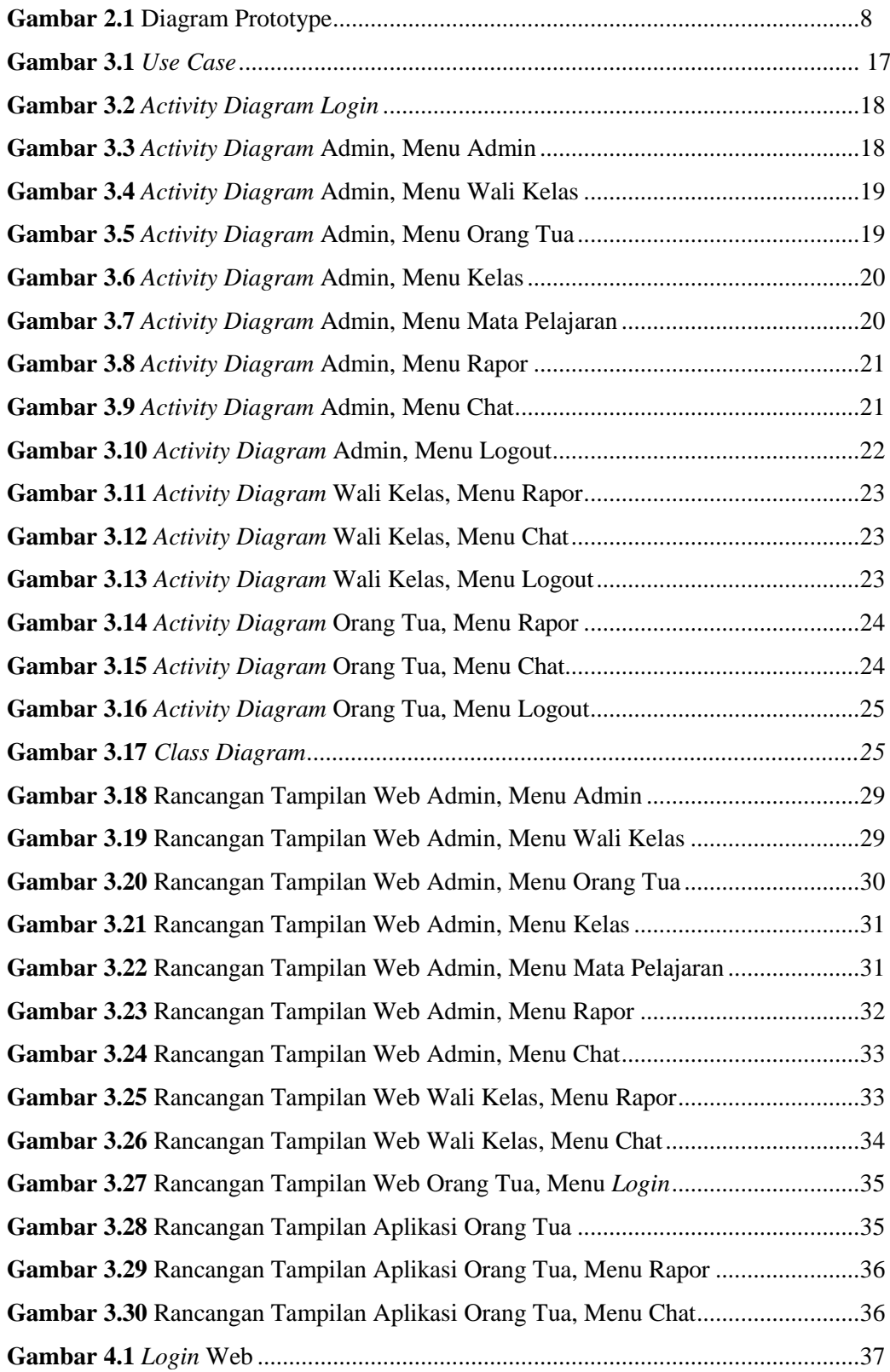

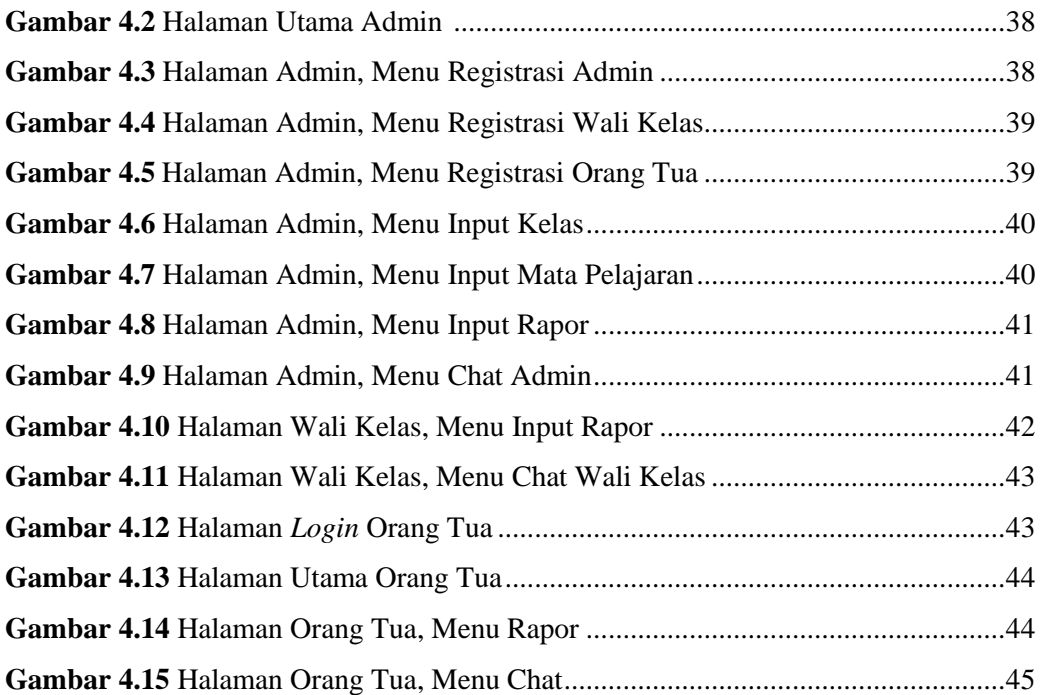

## **DAFTAR TABEL**

#### Halaman

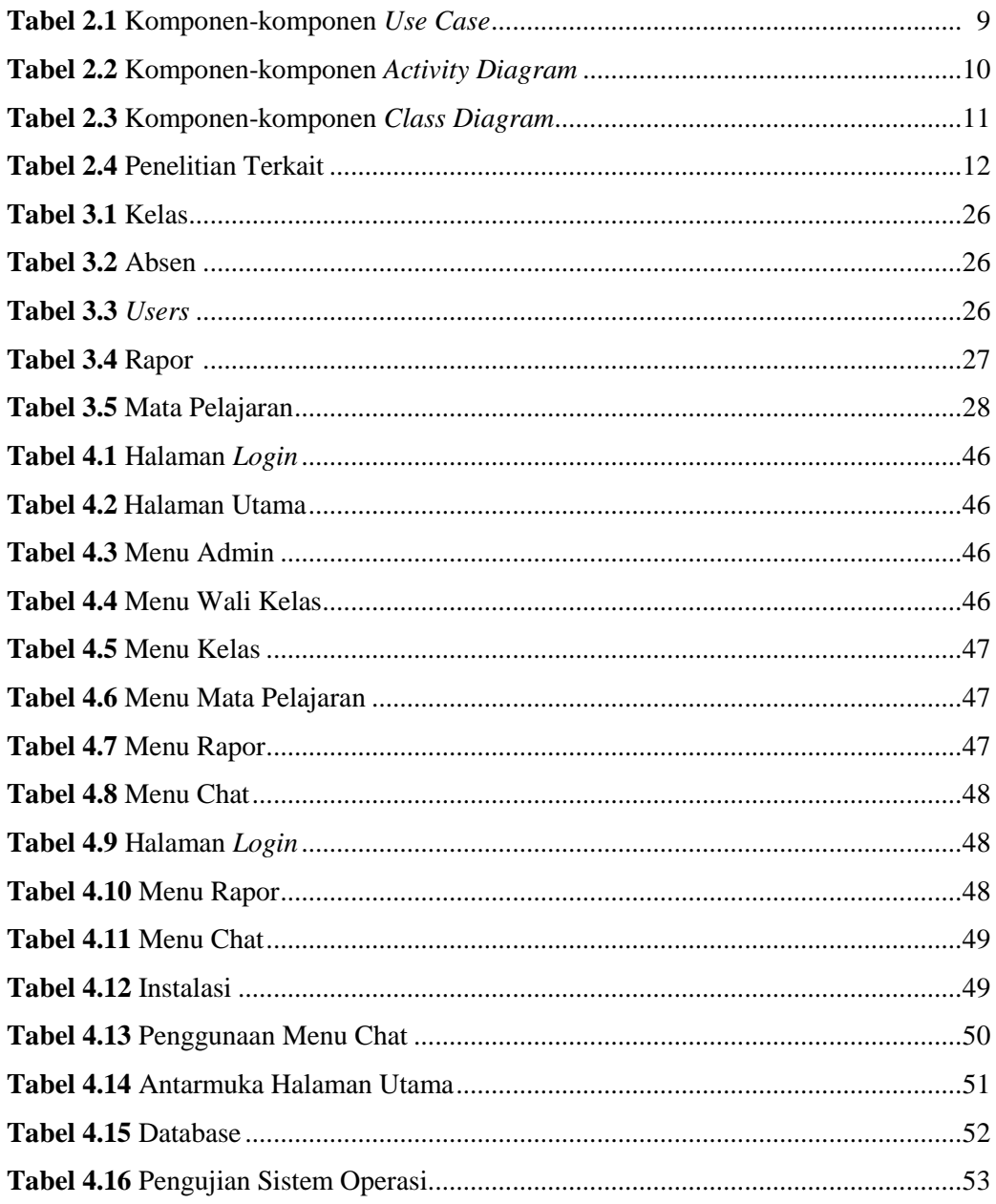